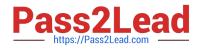

# 72300X<sup>Q&As</sup>

Avaya Aura Communication Applications Support Exam

# Pass Avaya 72300X Exam with 100% Guarantee

Free Download Real Questions & Answers **PDF** and **VCE** file from:

https://www.pass2lead.com/72300x.html

100% Passing Guarantee 100% Money Back Assurance

Following Questions and Answers are all new published by Avaya Official Exam Center

Instant Download After Purchase

100% Money Back Guarantee

- 😳 365 Days Free Update
- 800,000+ Satisfied Customers

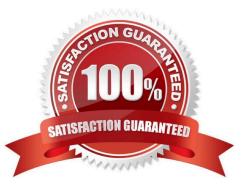

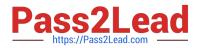

## **QUESTION 1**

Which statement about RTP media stream and Avaya Session Border Controller for Enterprise (SBCE) is true?

A. An RTP media stream will always bypass an SBCE.

- B. An RTP media stream will only flow through the SBCE if it is encrypted.
- C. An RTP media stream will transcode the codec as it flows the SBCE.
- D. An RTP media stream will typically flow through the SBCE.

Correct Answer: C

#### **QUESTION 2**

A customer reports that remote worker users cannot see their feature buttons. Their Avaya Session Border Controller for Enterprise (SBCE) was recently damaged and replaced due to a lightning strike. After doing some troubleshooting, support was able to see that PPM was misconfigured in the SBCE.

Which tool was used, and which symptoms were visible that pointed to this issue?

A. List trace; PPM requests were going to Avaya Aura® Session Manager instead of the PPM server

B. traceSM; SIP requests were going to Avaya Aura® Session Manager instead of SBCE

C. traceHTTP; all HTTP requests were going to SBCE instead of Avaya Aura® Communication Manager

D. traceSBC with PPM debugging enabled; PPM requests were seen to be going to the Utility Server instead of Session Manager

Correct Answer: A

#### **QUESTION 3**

What are two valid Avaya Aura® Messaging (AAM) Measurement Report types? (Choose two.)

- A. Occupancy
- B. Load
- C. Users
- D. Disk Usage
- E. Feature

Correct Answer: BE

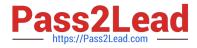

Reference: https://downloads.avaya.com/css/P8/documents/100166431 (page 289)

# **QUESTION 4**

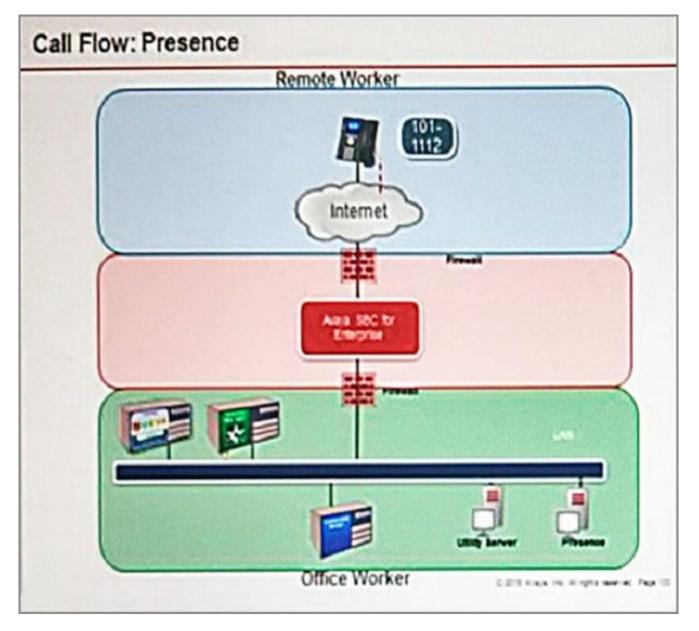

Refer to the exhibit.

SIP endpoint 101-1112 is updating its Presence status with the Avaya Aura® Presence (PS).

Based on the exhibit, which statement about the message flow is true?

A. Avaya Aura® Presence sends Notify to the telephone via Avaya Aura® Session Manager.

B. Phone sends Register message to Avaya Aura® Session Manager via Avaya Session Border Controller for Enterprise.

C. The telephone sends Subscribe message to Avaya Aura® Session Manager via Avaya Session Border Controller for

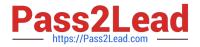

Enterprise.

D. Avaya Aura® Presence sends Notify to the SIP endpoint via Avaya Session Border Controller for Enterprise.

Correct Answer: A

## **QUESTION 5**

A customer reports that they cannot place WebRTC calls. You discover there is a problem with communication between Avaya Breeze <sup>™</sup> and the Avaya Aura® Media Server (AAMS). Where in Avaya Breeze <sup>™</sup> do you set/check the User ID for Restful TLS authentication?

A. Use the System Manager (SMGR) web GUI to access Breeze > Configuration > Avaya Aura Media Server

B. Use the System Manager (SMGR) web GUI to access Breeze > Cluster Administration > General > Cluster Attributes

C. Use the System Manager (SMGR) web GUI to access Breeze > Configuration > Attributes

D. Use the System Manager (SMGR) web GUI to access Breeze > Server Administration > Dashboard

Correct Answer: B

Latest 72300X Dumps

72300X PDF Dumps

72300X Braindumps